# The latex-lab-floats package Tagging of floats

LATEX Project<sup>∗</sup>

v0.8 2023-05-17

#### **Abstract**

The following code implements a first draft for the tagging of float environments

# **1 Introduction**

The code here handle the tagging of float environments.

Figures (and tables) are in LATEX typically typeset in float environments. These are boxes which can *float* away to special float areas on the pages, e.g., to the top or the bottom of a page or to special float pages. If the rules allow it they can also be placed in the main text stream ("here"). Floats can also be collected at the end of the document. In either case the order within each type of floats (e.g., figures, tables, algorithms, etc.) is preserved.

A special type, called a H-float, (provided by the float package) is always placed in the main text stream and does not necessarly preserve the order with normal floats of the same type: It is basically a minipage with a caption.

Floats typically contain a figure (or a table, etc.) and a caption, but more complex constructions with subfigures, copyright statements, sources or additional description are possible too.

In the LAT<sub>EX</sub> source a float is normally more or less at the place of the first call-out, but when preparing a document for print the code is sometimes moved to place floats in a more visually pleasing way.

# **2 Tagging**

Floats (with the exception of H-floats) do not belong into the text stream, they are "consultation objects": Readers must be able to choose if and when they read the float. Floats have captions, the PDF rules require that a Caption is the first or last structure in its parent structure. This poses some challenges on a good tagging.

In PDF 2.0 there is the suitable Aside tag which hopefully will be handled correctly regarding the reading order once processor actually support PDF 2.0. But in PDF 1.7 we rolemap it to Note and this doesn't lead to a good reading order. The code therefore collect the float structures and moves them to a Sect the end of the document or the chapter (H-floats once they are handled will not be moved).

<sup>∗</sup>Initial implementation done by Ulrike Fischer

To fulfill the requirement that a Caption should be at the begin or end, we always move it to the begin of the structure. If a float has two captions the author has to insert a command which splits the float in two.

Subfigures and subcaptions are currently not handled, but will be implemented as simple Part with their own Caption.

## **3 Links**

The code disable the caption patches from hyperref. It will add an anchor at the begin of the float or a split. It changes caption so that a link to a caption label will go to the begin of the float.

## **4 Tools**

The code add two keys for the \tagtool command

- **flush-floats** This will flush out the collected floats sofar (currently table and figure. The value is a sectioning level, e.g. section or chapter, the floats will then inserted as a Sect of this level (all Sect of smaller or equal level are closed). The key then starts a new container for following floats. If no value is given, the Sect is at the document level. The code automatically flush all open floats at the end of the document.
- **split-float** This can be used inside a float if there are two captions. It will only work reasonably well if the content of the float parts are in a sensible order and can be separated by this command. More complex setups with tabulars will need more thoughts
- 1  $\langle$  @ @ = tag)
- <sup>2</sup> ⟨∗package⟩

# **5 Implementation**

```
3 \ProvidesExplPackage {latex-lab-testphase-float} {2023-04-28} {0.8}
```
<sup>4</sup> {Code related to the tagging of floats}

#### **5.1 Variables**

We rolemap to Aside, and float sections to Sect

- <sup>5</sup> \tagpdfsetup{add-new-tag=float/Aside}
- <sup>6</sup> \tagpdfsetup{add-new-tag=figures/Sect}
- <sup>7</sup> \tagpdfsetup{add-new-tag=tables/Sect}

\g\_\_tag\_float\_sect\_prop \g\_\_tag\_float\_types\_seq These variables will hold the structure number for the float container and the list of float types. Currently only figure and table are supported TODO: interface to declare new float types.

```
8 \prop_new:N \g__tag_float_sect_prop
9 \seq_new:N \g__tag_float_types_seq
10 \seq_gput_right:Nn \g__tag_float_types_seq {figure}
11 \seq_gput_right:Nn \g__tag_float_types_seq {table}
```
(*End definition for* \g\_\_tag\_float\_sect\_prop *and* \g\_\_tag\_float\_types\_seq*.*)

\g\_tag\_float\_sect\_bool With this boolean float collection is switched on and off. Currently it is always on and set globally. TODO: think if an interface is needed. TODO: would a local variable make more sense?

```
\verb|12 \boldsymbol{\backslash} box1_new: N \label{eq:2} $$13 \bool_gset_true:N \g__tag_float_sect_bool
```
(*End definition for* \g\_\_tag\_float\_sect\_bool*.*)

#### **5.2 Moving float structures**

Currently it is for all float types or none. Probably we will need some more options here to select some float types.

 $\frac{1}{2}$  tag\_float\_init\_collect: This initializes a container structure for every float type. It can be used more than once in a document, this allows to have e.g. chapter wise containers.

```
14 \cs_new_protected:Npn\__tag_float_init_collect:
 15 {
 16 \bool_if:NT\g__tag_float_sect_bool
 17 \qquad \qquad \qquad \qquad \qquad \qquad \qquad \qquad \qquad \qquad \qquad \qquad \qquad \qquad \qquad \qquad \qquad \qquad \qquad \qquad \qquad \qquad \qquad \qquad \qquad \qquad \qquad \qquad \qquad \qquad \qquad \qquad \qquad \qquad \qquad \qquad \q18 \seq_map_inline:Nn\gtrsim tag_float_types_seq
  19 \qquad \qquad \qquad \qquad \qquad \qquad \qquad \qquad \qquad \qquad \qquad \qquad \qquad \qquad \qquad \qquad \qquad \qquad \qquad \qquad \qquad \qquad \qquad \qquad \qquad \qquad \qquad \qquad \qquad \qquad \qquad \qquad \qquad \qquad \qquad \qquad \q20 \tag_struct_begin:n{tag=##1s,stash}
 \label{thm:main} $$\propto \ptop_gput:Nnx\g_tag_float_sect_prop {\##1-struct} {\int_luse:N\c@g_tag_struct_sds}$$22 \text{tag\_struct\_end:}23 }
 24 }
 25 }
(End definition for \__tag_float_init_collect:.)
```
\\_tag\_float\_stop\_sect: This pushes out the floats. For every type is checks if there is actually a float of this type and then writes out the container structure.

```
26 \cs_new_protected:Npn \__tag_float_stop_sect:
27 \sim f
28 \bool_if:NT\g__tag_float_sect_bool
29 {
30 \seq_map_inline:Nn\g__tag_float_types_seq
31 \left\{ \begin{array}{c} \end{array} \right\}32 \prop_get:NnNT\g__tag_float_sect_prop{##1-used}\l__tag_tmpa_tl
33 \left\{ \begin{array}{c} \end{array} \right\}34 \exp_args:Ne
35 \tag_struct_use_num:n{\prop_item:Nn\g__tag_float_sect_prop{##1-struct}}
\verb|36| for open\_gremove:Nn \g__tag_flost\_sect\_prop{##1-used}37 }
38 }
39 }
40 \quad \lambda
```
(*End definition for* \\_\_tag\_float\_stop\_sect:*.*)

flush-floats This is a key for \tagtool to flush out the collected floats. The value allows to set to which level the create Sect contains. So section will close all previous Sect until the section level and create a new section.

```
41 \keys_define:nn { tag / tool}
42 {
43 flush-floats .code:n =
44 \qquad \qquad \textbf{f}45 \keys_set:nn {tag / tool} {sec-stop=#1}
46 \__tag_float_stop_sect:
47 \qquad \qquad \qquad tag_float_init_collect:
48 },
49 flush-float .default:n = Document
50 }
```
(*End definition for* flush-floats*. This function is documented on page* **??***.*) We need at least one pair

```
51 \AddToHook{begindocument/end}[latex-lab/float]
```
{\\_\_tag\_float\_init\_collect:}

```
53 \AddToHook{tagpdf/finish/before}[latex-lab/float]
```

```
54 {\par\__tag_sec_end:n{-10}\__tag_float_stop_sect:}
```

```
55 \DeclareHookRule{tagpdf/finish/before}{latex-lab/float}{before}{tagpdf}
```
## **5.3 Splitting floats**

split-float TODO: check if the target affect spacing!!

```
56 \keys_define:nn { tag / tool}
57 \frac{1}{2}58 split-float .code:n =
59 {
60 \__tag_float_end:
61 \__tag_float_begin:
62 \MakeLinkTarget[tagstructure]{g__tag_struct_abs_int}
63 }
64 }
```
(*End definition for* split-float*. This function is documented on page* **??***.*)

### **5.4 Patching**

\\_\_tag\_float\_stop\_par: \\_\_tag\_float\_start\_par:

if a float is in a par, we need commands to stop and restart the P-mc \cs\_new\_protected:Npn \\_\_tag\_float\_stop\_par:

```
66 {
67 \tag_mc_end:
% \begin{tabular}{c} $\delta_{\text{max}}$ & $\lambda_{\text{max}}$ & $\lambda_{\text{max}}$ \\ $\lambda_{\text{max}}$ & $\lambda_{\text{max}}$ \\ $\lambda_{\text{max}}$ & $\lambda_{\text{max}}$ \\ $\lambda_{\text{max}}$ & $\lambda_{\text{max}}$ \\ $\lambda_{\text{max}}$ & $\lambda_{\text{max}}$ \\ $\lambda_{\text{max}}$ & $\lambda_{\text{max}}$ \\ $\lambda_{\text{max}}$ & $\lambda_{\text{max}}$ \\ $\lambda_{\text{max}}$ & $\lambda_{\text{max}}$ & $\lambda_{\text{max}}$ \\ $\lambda_{\text{max}}$ & $\lambda_{\text{max}}$ & $\lambda_{\text{max}}$ \\ $\69 \qquad \qquad \qquad \qquad \qquad \qquad \qquad \qquad \qquad \qquad \qquad \qquad \qquad \qquad \qquad \qquad \qquad \qquad \qquad \qquad \qquad \qquad \qquad \qquad \qquad \qquad \qquad \qquad \qquad \qquad \qquad \qquad \qquad \qquad \qquad \qquad \q70 \tag_struct_end:
71 }
72 }
73 \cs_new_protected:Npn \__tag_float_start_par:
74 {
75 \bool_if:NF \g__tag_float_sect_bool
76 {
77 \tag_struct_begin:n{tag=text}%
```
<sup>78</sup> } <sup>79</sup> \tag\_mc\_begin:n{tag=P}  $80 \quad \lambda$ 81

(*End definition for* \\_\_tag\_float\_stop\_par: *and* \\_\_tag\_float\_start\_par:*.*)

These commands are the main commands to start and end the float tagging.

```
82 \cs_new_protected:Npn \__tag_float_begin:
83 {%
```
We test if the float structure should be included directly or move to a dedicated section.

```
84 \bool_if:NTF\g__tag_float_sect_bool
85 {
86 \exp_args:Ne
87 \tag_struct_begin:n{tag=float,parent=0\prop_item:No\g__tag_float_sect_prop{\@captype-struct}
88 \prop_gput:Nxx \g__tag_float_sect_prop {\@captype-used}{true}
89 }
90 {
91 \tag_struct_begin:n{tag=float}
92 }
93 \tl_set:Nx\@current@float@struct{\tag_get:n{struct_num}}%
94 \typeout{Float structure: \@current@float@struct}
95 }
96
97 \cs_new_protected:Npn\__tag_float_end:{\tag_struct_end:} %end Aside
\alpha
```
This patches the main command  $\Qxfloat$ . There is a : in the code, so we disable expl3 syntax

```
99 \ExplSyntaxOff
100 \def\@xfloat #1[#2]{%
101 \@nodocument
102 \def \@captype {#1}%
103 \def \@fps {#2}%
104 \@onelevel@sanitize \@fps
105 \def \reserved@b {!}%
106 \ifx \reserved@b \@fps
107 \@fpsadddefault
108 \else
109 \ifx \@fps \@empty
110 \@fpsadddefault
111 \fi
112 \qquad \text{ifi}113 \ifhmode
114 \@bsphack
```
If the float is in hmode we have to interrupt the P

```
115 \@nameuse{__tag_float_stoppar:} %<---end P
116 \@floatpenalty -\@Mii
117 \else
118 \@floatpenalty-\@Miii
119 \fi
120 \ifinner
121 \@parmoderr\@floatpenalty\z@
122 \else
```

```
123 \@next\@currbox\@freelist
124 \{ \%125 \@tempcnta \sixt@@n
126 \expandafter \@tfor \expandafter \reserved@a
127 \expandafter :\expandafter =\@fps
128 \do
129 \{ \%130 \if \reserved@a h%
131 \ifodd \@tempcnta
132 \else
133 \dvance \@tempcnta \@ne
134 \qquad \qquad \overbrace{\text{if i}}135 \else\if \reserved@a t%
136 \@setfpsbit \tw@
137 \else\if \reserved@a b%
138 \@setfpsbit 4%
139 \else\if \reserved@a p%
140 \@setfpsbit 8%
141 \else\if \reserved@a !%
142 \ifnum \@tempcnta>15
143 \dvance\@tempcnta -\sixt@@n\relax
\overline{\mathbf{1}}<sup>144</sup> \fi
145 \else
146 \@latex@error{Unknown float option '\reserved@a'}%
147 {Option '\reserved@a' ignored and 'p' used.}%
148 \@setfpsbit 8%
149 \tilde{1}\tilde{i}\tilde{i}150 }%
151 \@tempcntb \csname ftype@\@captype \endcsname
152 \multiply \@tempcntb \@xxxii
153 \advance \@tempcnta \@tempcntb
154 \global \count\@currbox \@tempcnta
155 }%
156 \@fltovf
157 \fi
This starts the structure for the float.
158 \@nameuse{__tag_float_begin:}%
159 \global \setbox\@currbox
```

```
160 \color@vbox
161 \normalcolor
162 \vbox \bgroup
163 \hsize\columnwidth
164 \@parboxrestore
165 \@floatboxreset
```
We add a target for links. TODO: check that it doesn't affect spacing!!

```
166 \MakeLinkTarget[tagstructure]{g__tag_struct_abs_int}%
```
<sup>167</sup> }%

The end code of the float ...

- 168 \def\end@float{%
- 169 \@endfloatbox
- 170 \@nameuse{\_\_tag\_float\_end:}%
- 171 \ifnum\@floatpenalty <\z@

```
172 \Clargefloatcheck
173 \@cons\@currlist\@currbox
174 \ifnum\@floatpenalty <-\@Mii
175 \penalty -\@Miv
176 \dtempdima\prevdepth
177 \vbox{}%
178 \prevdepth\@tempdima
179 \penalty\@floatpenalty
180 \else
181 \vadjust{\penalty -\@Miv \vbox{}\penalty\@floatpenalty}\@Esphack
182 \@nameuse{__tag_float_start_par:} %restart P safe here??
183 \fi
184 \fi
185 }
186 \ExplSyntaxOn
```
#### **5.5 Handling captions**

To avoid that hyperref interferes we disable its patches:

#### 187 \def\hyper@nopatch@caption{}

As we will use the structure number in the target, we need to provide a theHrepresentation. (Once the kernel will create theH-representation generally this will be provided automatically, as tagpdf uses \newcounter)

188 \providecommand\theHg\_\_tag\_struct\_abs\_int{\int\_use:N\c@g\_\_tag\_struct\_abs\_int}

\@makecaption \@makecaption is defined by the classes so we overwrite it for now at begin document.

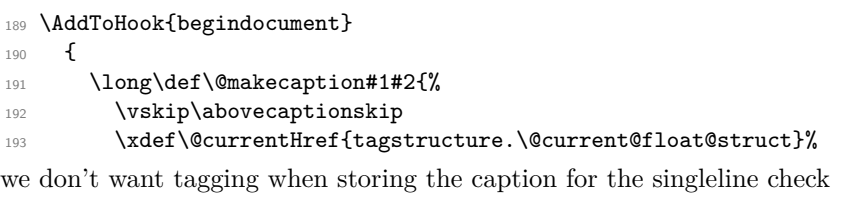

194 \tag\_stop:n{caption}

195 \sbox\@tempboxa{#1:~#2}%

196 \tag\_start:n{caption}

we stop paratagging. TODO: check

```
197 \tagtool{para=false}
```
<sup>198</sup> \tag\_struct\_begin:n{tag=Caption,parent=\@current@float@struct}

move the caption to the begin of the float structure:

```
199 \seq_gpop_right:cN {g_tag_struct_kids \@current@float@struct _seq}\l_tag_tmpa_tl
200 \seq_gput_left:cV {g__tag_struct_kids_\@current@float@struct _seq}\l__tag_tmpa_tl
201 \ifdim \wd\@tempboxa >\hsize
202 \tag_struct_begin:n{tag=Lbl}
203 \tag_mc_begin:n{}
204 \#1: ~
205 \text{tag\_mc\_end}:206 \tag_struct_end:
207 \tag{3}208 #2\par
209 \tag_mc_end:
210 \else
```
we don't reuse the box as it doesn't contain tagging, but set the text explicitly.

```
211 \qquad \qquad \qquad \qquad \qquad \qquad \qquad \qquad \qquad \qquad \qquad \qquad \qquad \qquad \qquad \qquad \qquad \qquad \qquad \qquad \qquad \qquad \qquad \qquad \qquad \qquad \qquad \qquad \qquad \qquad \qquad \qquad \qquad \qquad \qquad \qquad \qquad \qquad212 \hb@xt@\hsize{\hfil
213 \tag_struct_begin:n{tag=Lbl}
214 \tag_mc_begin:n{}
215 #1:~
216 \text{tag\_mc\_end}:217 \tag_struct_end:
218 \tag_mc_begin:n{}
219 #2\par
\verb|2200| \tag{1} % \begin{minipage}[c]{0.5\textwidth} \includegraphics[width=0.5\textwidth]{images/1.png} \caption{The image shows the number of different values of the number of different values. The number of different values are shown in the left.} \label{fig:2} \end{minipage}221 \fi
222 \tag_struct_end: %caption
223 \vskip\belowcaptionskip}<br>224 }
224 }
```
(*End definition for* \@makecaption*. This function is documented on page* **??***.*)

- ⟨*/*package⟩
- ⟨∗latex-lab⟩
- \ProvidesFile{float-latex-lab-testphase.ltx}
- [2023-04-30 v0.8 code related to the tagging of floats]
- \RequirePackage{latex-lab-testphase-float}
- ⟨*/*latex-lab⟩